How Do I Start My [Windows](http://files.inmanuals.com/document.php?q=How Do I Start My Windows 7 Laptop In Safe Mode) 7 Laptop In Safe Mode [>>>CLICK](http://files.inmanuals.com/document.php?q=How Do I Start My Windows 7 Laptop In Safe Mode) HERE<<<

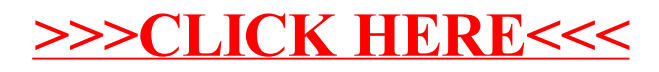